## **Free Download**

[VS2015 – Algunas Lecciones Aprendidas Sobre La Configuracion De La VM De Android Y WindowsPhone](https://geags.com/1ur98i)

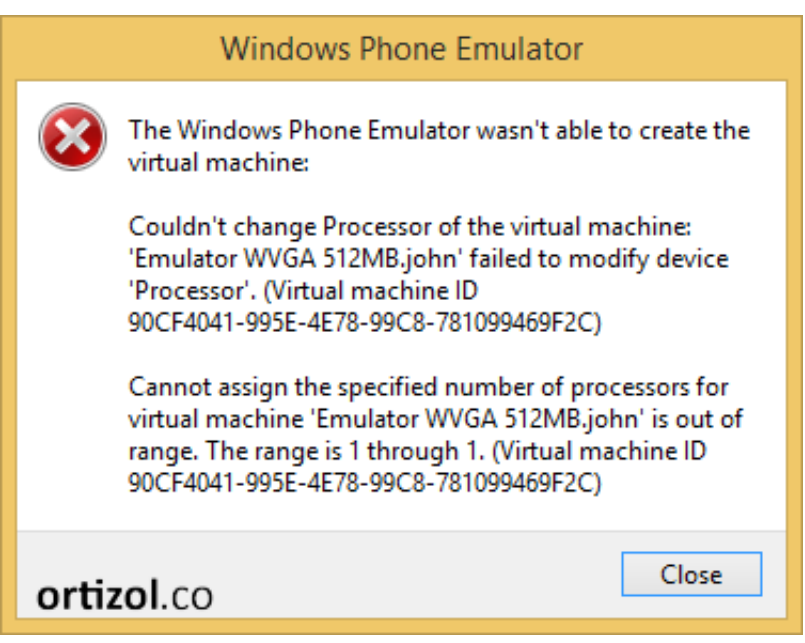

[VS2015 – Algunas Lecciones Aprendidas Sobre La Configuracion De La VM De Android Y WindowsPhone](https://geags.com/1ur98i)

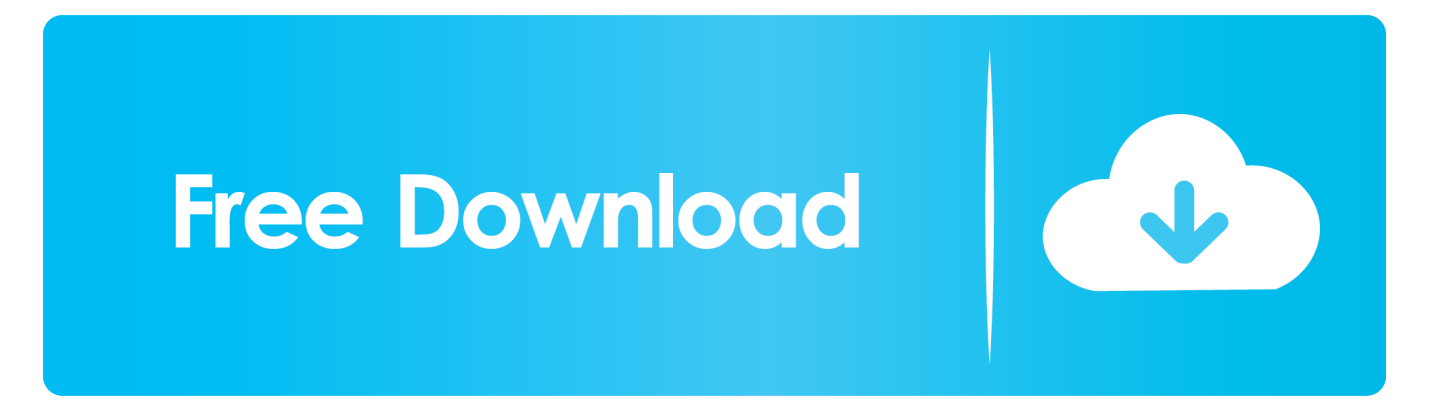

Also, with Hyper-V compatibility you can run the emulator side-by-side with the Windows Phone Emulator and other Hyper-V VMs, cutting the time .... Alterar o idioma do Windows Phone é uma tarefa bem simples, mas que para usuários que não têm o domínio do inglês, que pode vir por .... Depois de ser fan ter um dos melhores nokias ao longo da vida, o nokia 6600 acabei me decidindo por um nokia lumia 930, nos ultimos anos, ...

Configure o email no Windows Phone 8.1, Windows Phone 8, Windows Phone 7.5 ou Windows Phone 7. Se você estiver procurando por etapas para telefones .... #VS2015 – Algunas lecciones aprendidas sobre la configuración de la #VM de #Android y #WindowsPhone. Hola! La experiencia de .... In addition to several VMs with Android, it is a plugged in Samsung device. ... adapter that is used for the VMs of Android and Windows Phone, the type ... #VS2015 – Algunas lecciones aprendidas sobre la configuración de la .... Por fim, aguarde até que sua conta seja sincronizada. Para acessar seus e-mails, basta tocar sobre o live tile "Google Mail" que será adicionado .... #VS2015 – Algunas lecciones aprendidas sobre la configuración de la #VM de #Android y #WindowsPhone | El Bruno. Hola! La experiencia de desarrollo con ...

## [Google 2012 , !\( , Google Zeitgeist 2012\)](https://convpresolan.amebaownd.com/posts/16012042)

## [Diesel Brothers Truck Building Simulator v1 2-CODEX](https://lineupnow.com/event/diesel-brothers-truck-building-simulator-v1-2-codex)

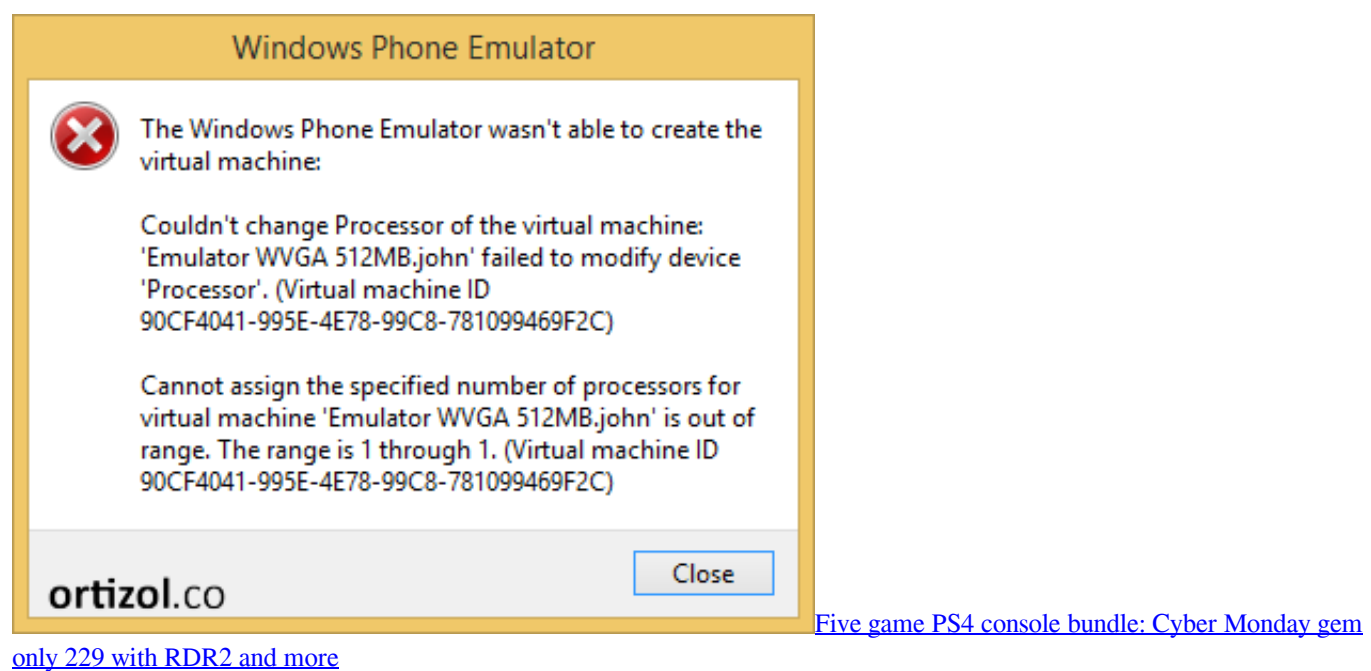

[A breve gli OLED di iPhone potrebbero essere cinesi](http://pelpidisgand.rf.gd/A_breve_gli_OLED_di_iPhone_potrebbero_essere_cinesi.pdf) [Lucid Samples a€" Psygate FX WAV MAC OS X](https://frosty-leakey-74ffbe.netlify.app/Lucid-Samples-a-Psygate-FX-WAV-MAC-OS-X)

[List of Blue Screen Error Codes \(STOP Codes\)](https://launchpad.net/~dreamanadxu/%2Bpoll/list-of-blue-screen-error-codes-stop-codes)

90cd939017 [VMware Workstation 14.0.0 Crack](https://enopprobbe.substack.com/p/vmware-workstation-1400-crack)

90cd939017

[Iron Force Hack Tool Android iOS](https://guikacatis.substack.com/p/iron-force-hack-tool-android-ios) [Z3X Samsung Tool Pro 38.6 Crack Without Box Download!](https://upbeat-haibt-87f571.netlify.app/Z3X-Samsung-Tool-Pro-386-Crack-Without-Box-Download) [Windows 10 Manager 2.0.5 Portable Preactivado Espanol](https://rogercase.doodlekit.com/blog/entry/14079782/windows-10-manager-205-portable-preactivadoespanol-caresberni)